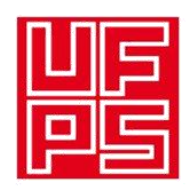

UNIVERSIDAD FRANCISCO DE PAULA SANTANDER

DIVISIÓN BIBLIOTECA EDUARDO COTE LAMUS

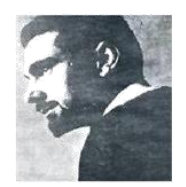

## RESUMEN TRABAJO DE GRADO

AUTOR:

NOMBRE: ISRAEL APELLIDOS: CONTRERAS SANDOVAL

FACULTAD: INGENIERIA

PLAN DE ESTUDIOS: DE INGENIERIA ELECTRONICA

DIRECTOR:

NOMBRE: ANDRES EDUARDO APELLIDOS<u>: PAEZ PEÑA</u>

TÍTULO DEL TRABAJO (TESIS): SISTEMA DE CONTROL DE LAS AYUDAS VISUALES ILUMINADAS DEL AEROPUERTO SANTIAGO PEREZ QUIROZ DE LA CIUDAD DE ARAUCA

RESUMEN

En el presente trabajo de grado, se implementó un sistema de control remoto basado en un PLC modular para las ayudas visuales luminosas del aeropuerto Santiago Pérez Quiroz de la ciudad de Arauca. Operado desde la torre de control por medio de la red de fibra óptica hacia los reguladores de corriente constante ubicados en la subestación de energía.

La aplicación de los dispositivos HMI se desarrolló con el software Vijeo designer, y la aplicación del PLC modular se desarrolló con el software Unity Pro.

PALABRAS CLAVE: CONTROL, PLC, HMI, VIJEO DESIGNER, UNITY PRO. CARACTERISTICAS:

PÁGINAS: 72 PLANOS: 0 ILUSTRACIONES: 39 CD ROOM: 1

### SISTEMA DE CONTROL DE LAS AYUDAS VISUALES ILUMINADAS DEL AEROPUERTO SANTIAGO PÉREZ QUIROZ DE LA CIUDAD DE ARAUCA

ISRAEL CONTRERAS SANDOVAL

UNIVERSIDAD FRANCISCO DE PAULA SANTANDER FACULTAD DE INGENIERÍA PLAN DE ESTUDIOS DE INGENIERIA ELECTRÓNICA SAN JOSE DE CÚCUTA 2014

### SISTEMA DE CONTROL DE LAS AYUDAS VISUALES ILUMINADAS DEL AEROPUERTO SANTIAGO PÉREZ QUIROZ DE LA CIUDAD DE ARAUCA

ISRAEL CONTRERAS SANDOVAL

Trabajo de grado presentado como uno de los requisito para optar por el título de ingeniero electrónico

> **Director** ANDRÉS EDUARDO PÁEZ PEÑA Ingeniero Electrónico

**Codirector** CESAR AUGUSTO VERGEL PACHECO Ingeniero Electrónico

UNIVERSIDAD FRANCISCO DE PAULA SANTANDER FACULTAD DE INGENIERÍA PLAN DE ESTUDIOS DE INGENIERIA ELECTRÓNICA SAN JOSE DE CÚCUTA 2014

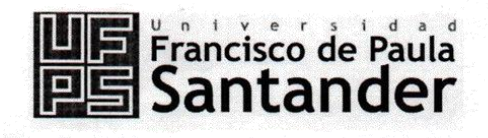

NIT. 890500622 - 6

www.ufps.edu.co

#### ACTA DE SUSTENTACIÓN DE UN TRABAJO DE GRADO

FECHA: San José de Cúcuta, Septiembre 10 de 2014.

HORA:

03:00 P.M.

LUGAR:

CREAD - SALA 3

PLAN DE ESTUDIOS: INGENIERÍA ELECTRÓNICA

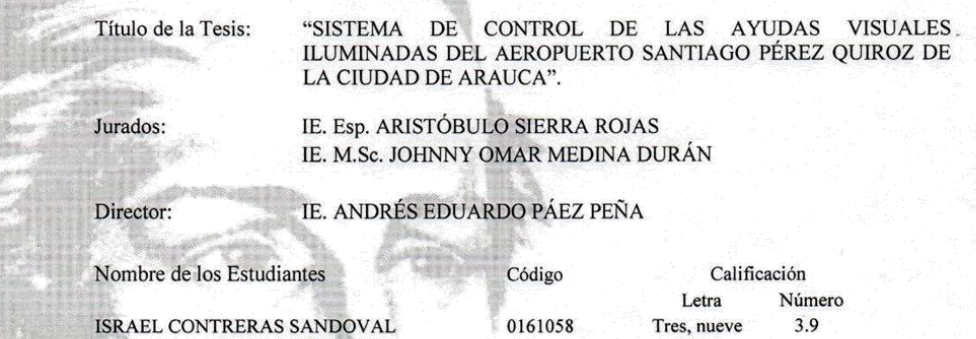

**APROBADA** 

IE. Esp/ARISTÓBULO SIERRA ROJAS

IE. M.Sc. JOHN **V OMAR MEDINA DURAN** 

Vo.Bo. IE. DINAEL GUEVARA IBARRA, Ph.D. Coordinador Comité Curricular Ingeniería Electrónica

> Av. Gran Colombia No. 12E-96 Colsag Teléfono: 5776655 Cúcuta - Colombia

# **TABLA DE CONTENIDO**

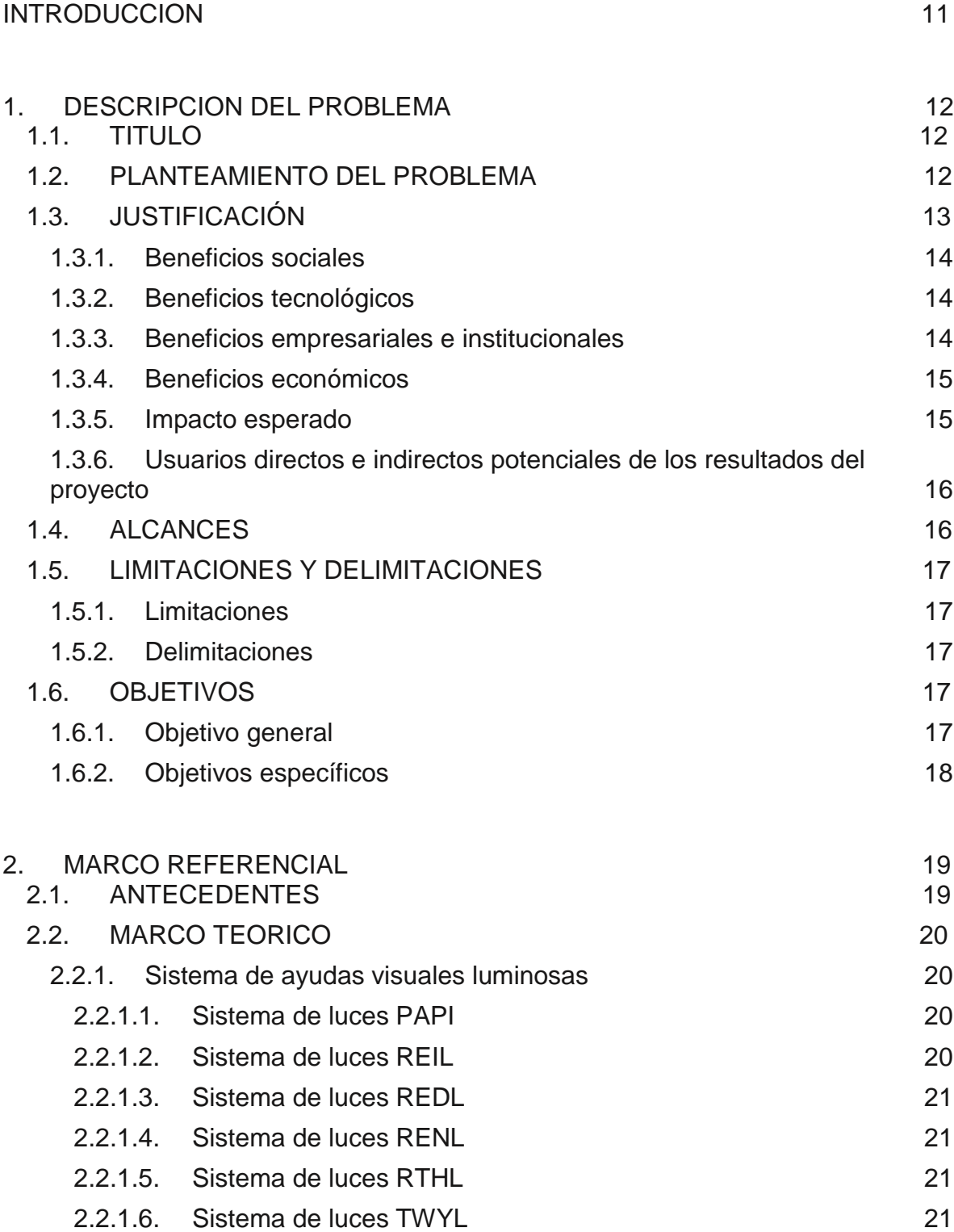

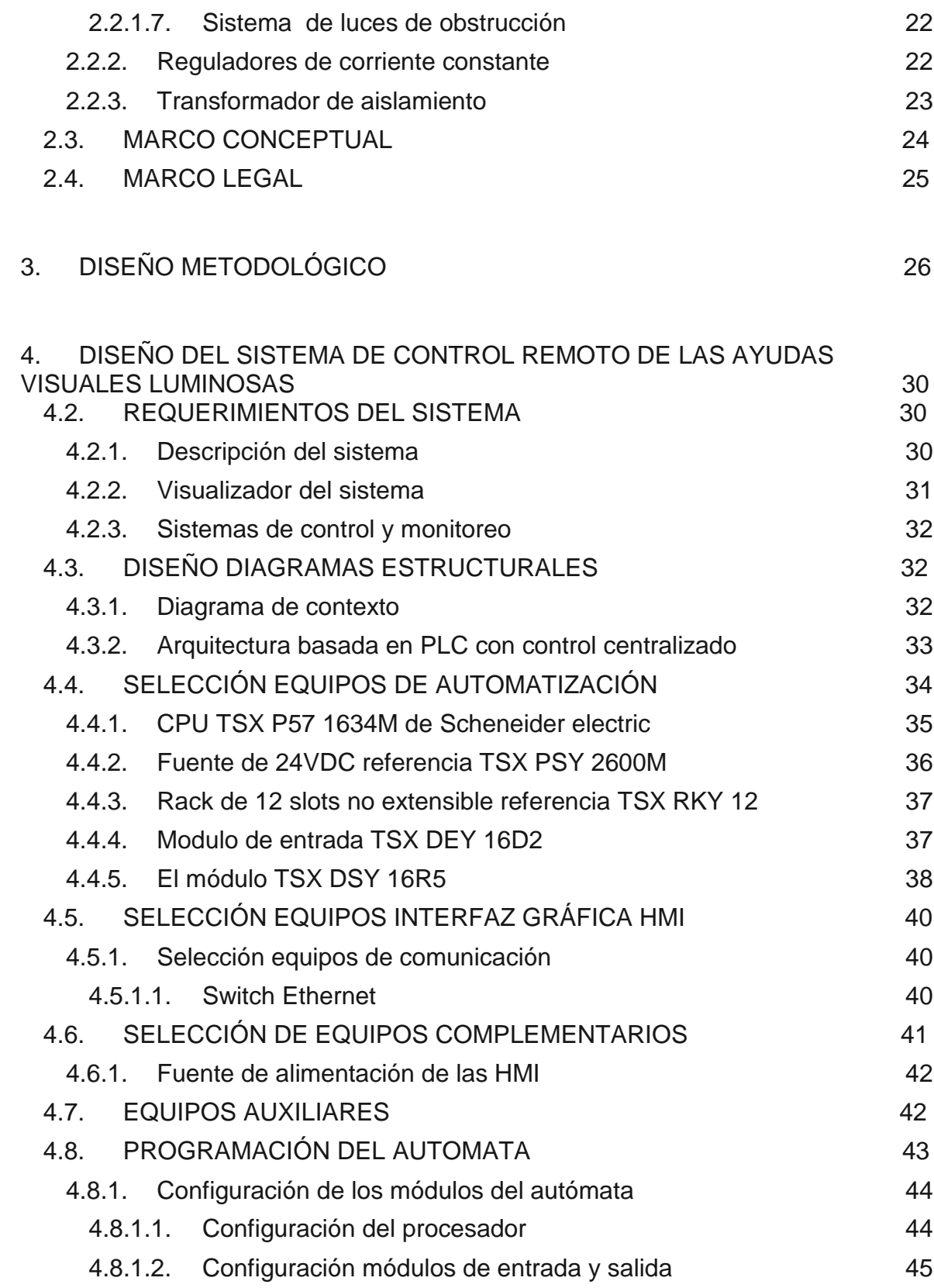

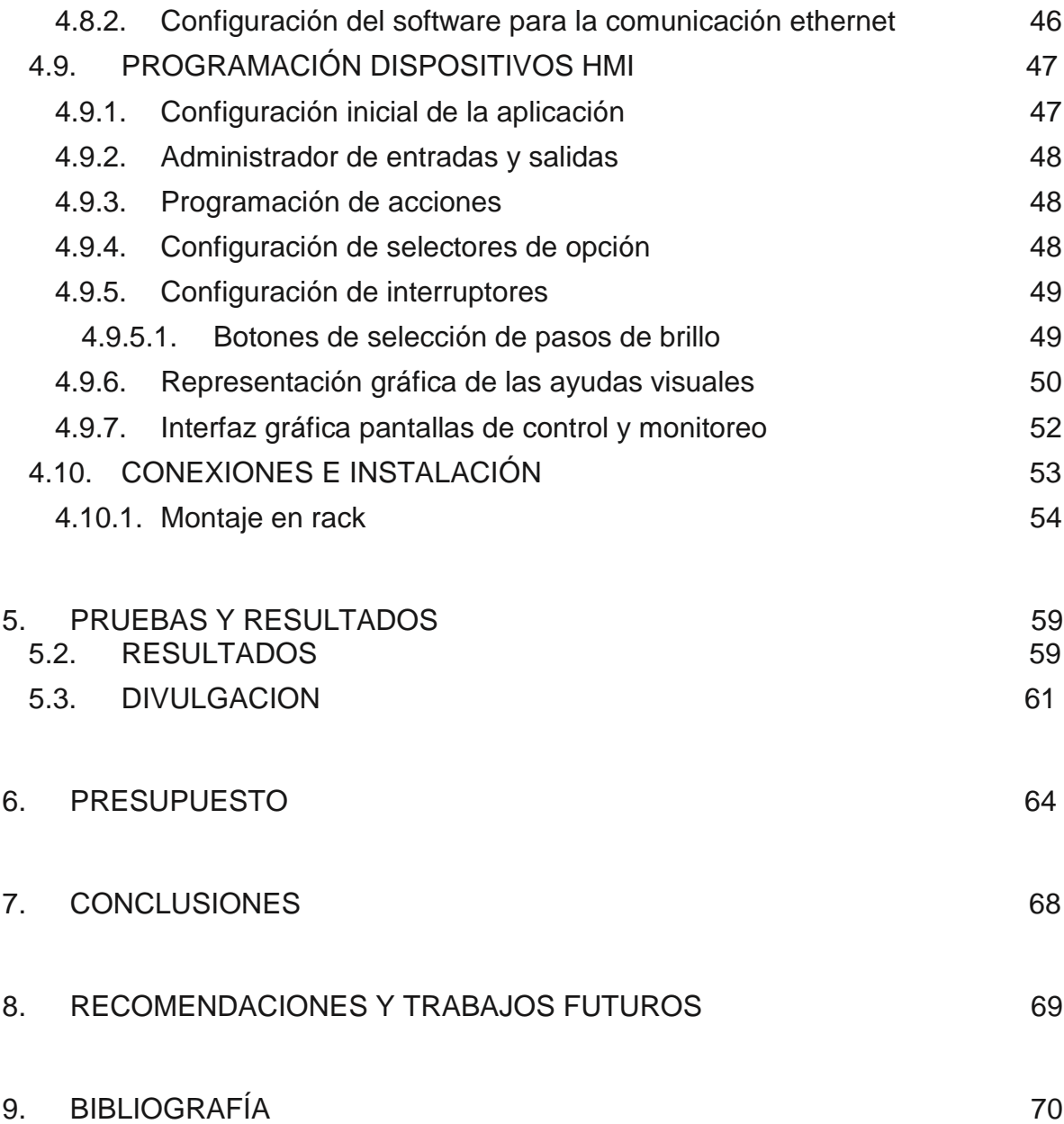